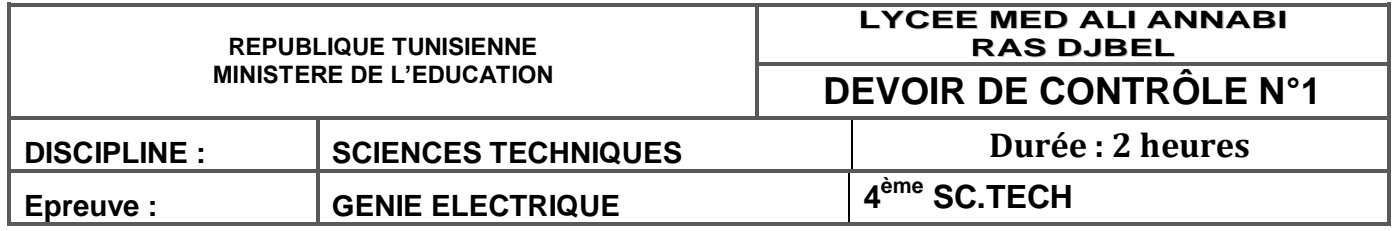

### **Gestion des entrées/ sorties des camions**

Le système de gestion permet d'autoriser ou d'interdire l'entrée des camions dans la cour d'une installation de stockage de blé à double issues débouche sur deux rues opposées. de façon que le nombre de camions admis ne dépasse pas le nombre fixé à l'avance par l'opérateur.

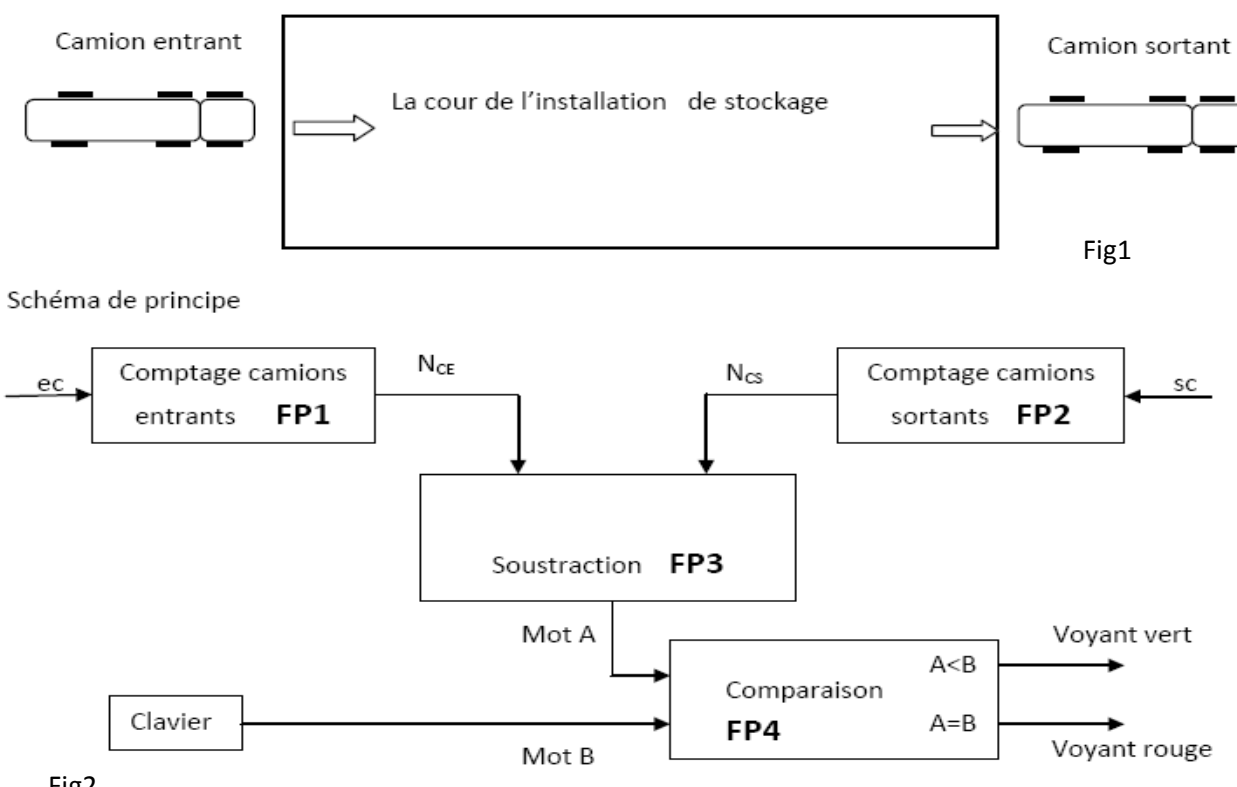

Fig2

Le système de gestion permet d'autoriser ou d'interdire l'entrée des camions dans la cour de l'installation de stockage de blé. A partir d'un clavier, l'opérateur fixe le nombre maximum de camions admis dans la cour «mot B ». Le « mot A » sortie du soustracteur, est comparé au «mot B» pour signaler l'autorisation ou l'interdiction de l'entrée des camions.

On dispose d'un clavier matriciel à 16 touches (0 à F) constitué de 4 colonnes et de 4 lignes. L'appuie sur une des touches du clavier met en contact la ligne et la colonne concernée. On désire récupérer le numéro de la touche enfoncée sur 4 bits **D0** à **D3**. Une des solutions consiste à utiliser un multiplexeur et un démultiplexeur, comme le montre la figure 3 voir dossier technique :

Les sorties du sous ensemble horloge compteur fournissent sur le bus **D0** à **D3** un nombre codé en binaire évoluant de 0 à 15. Les 2 bits de poids fort (**D2** et **D3**) servent à l'adressage du démultiplexeur qui balaye alors les lignes du clavier en les reliant au **5 V**, tandis que les 2 bits de poids faible (**D0** et **D1**) adressent le multiplexeur qui balaye les colonnes . Dans le cas de la figure 3 (vu la position de MUX et du DMUX) c'est le nombre 0 qui est présent sur le bus. Lorsqu'une touche est enfoncée elle relie la ligne et la colonne concernée et un niveau logique 1

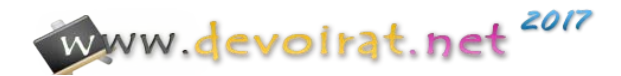

apparaît en sortie DTA (Détection Touche Appuyée) lorsque MUX et DMUX sont dans la bonne position. Le compteur est alors arrêté et le balayage est interrompu: on peut alors lire le numéro de la touche enfoncée sur le bus **D0** à **D3**.

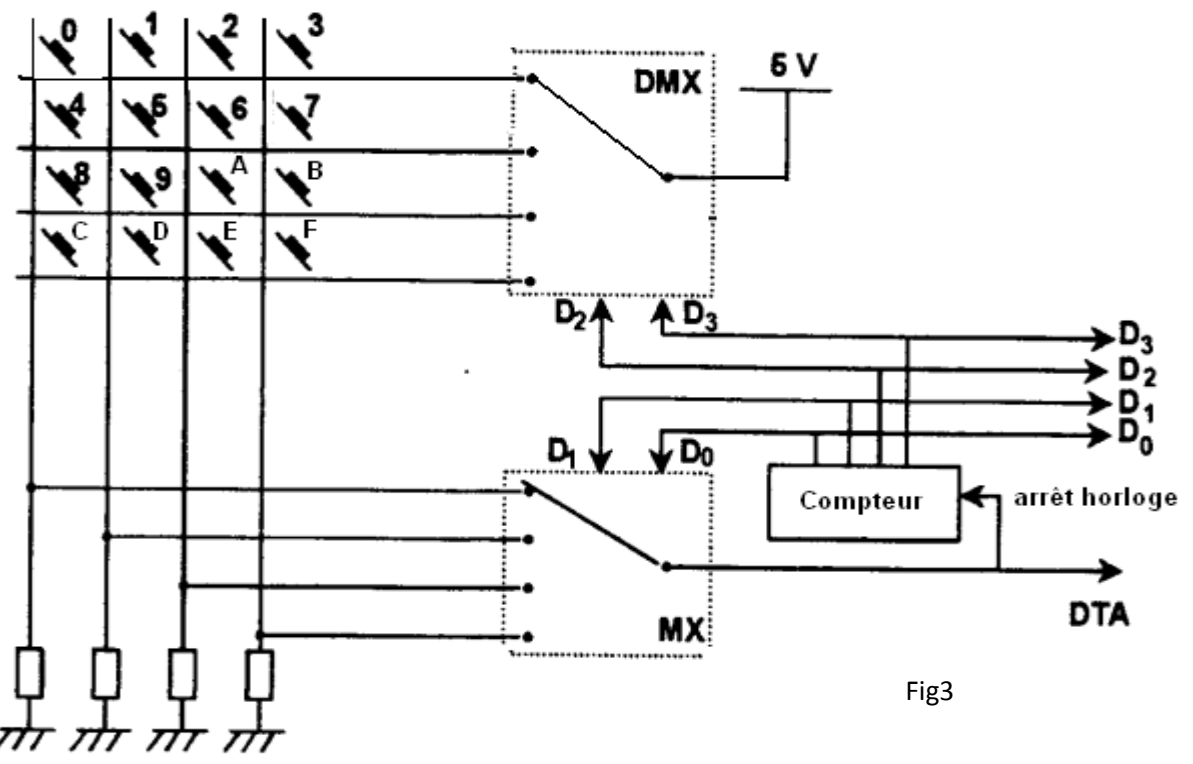

### **Circuit 7485**

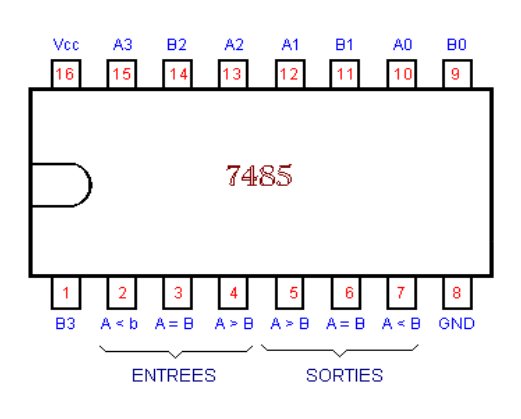

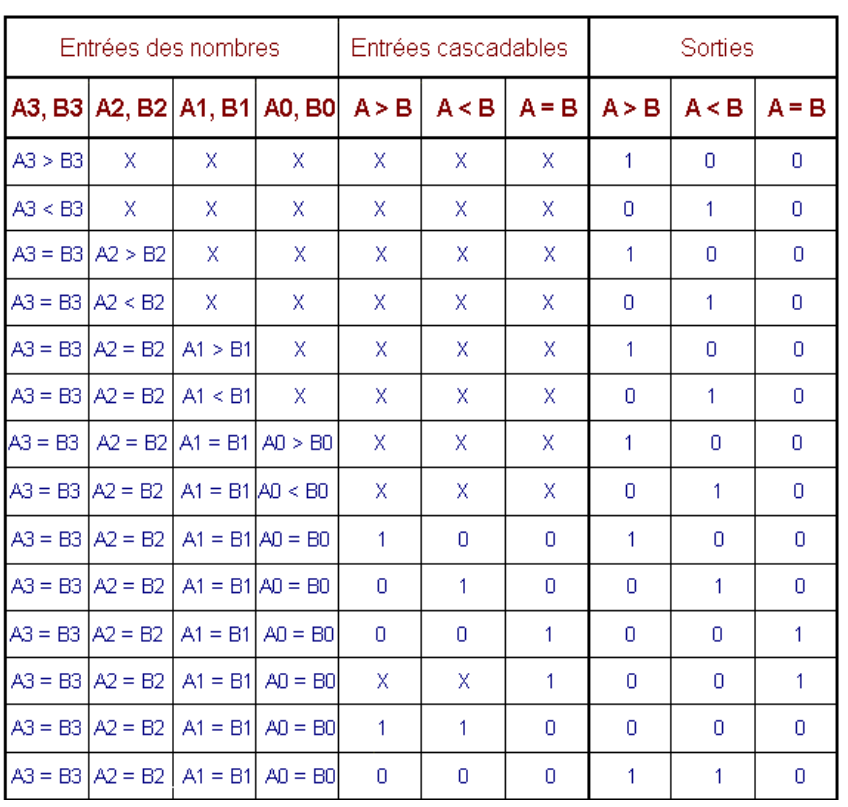

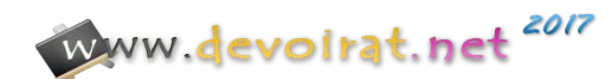

#### **Circuit 74151 Circuit 74151**

#### $\frac{V_{\text{CC}}}{16}$   $\frac{I_4}{15}$   $\frac{I_5}{14}$   $\frac{I_6}{13}$   $\frac{I_7}{12}$   $\frac{S_0}{11}$   $\frac{S_1}{10}$   $\frac{S_2}{9}$ **74151** $1$   $2$   $3$   $4$   $5$   $6$  $7 - 8$ GND  $|_1$  $\mathsf{I}_0$ Z z E ŀз b  $s_2$  $s<sub>1</sub>$  $s_0$  $I_0$  $I<sub>1</sub>$  $\mathbf{I}_3$  $\mathsf{I}_4$  $\overline{z}$ z E  $12$ ls. lg 17 Х Х Х Х Х X X X Х Х  $\mathsf{H}$ L Н Х х  $\boldsymbol{\mathsf{X}}$  $\mathsf X$  $\boldsymbol{\mathsf{X}}$  $\boldsymbol{\mathsf{X}}$  $\mathsf L$  $\mathsf L$  $\mathsf L$  $\mathsf L$ Х х H L L  $\overline{x}$ <br>L  $\hat{\mathbf{x}}$  $\frac{x}{x}$  $\frac{x}{x}$ X X  $\times\times\times\times\times\times\times\times\times$ н L  $\mathbf{I}$  $\mathbf{I}$  $\mathbf{I}$  $H$ H. Х Х χ L  $\mathsf{L}$  $\mathbf{L}$ H. H L  $\frac{x}{x}$  $\mathsf X$ xxxxxxxx  $\mathbf{L}$  $\mathsf{L}$  $\mathsf{L}$ Н Х  $H$ ×  $\times$   $\times$   $\times$   $\times$   $\times$   $\times$   $\times$ H  $\times$   $\times$ **xxxxxxx**  $\times\times\times\times\times\times\times\times$  $\mathsf L$ L,  $\mathsf{H}$ L н L L  $\times$   $\times$   $\times$  $H$  $H$ Н L L  $\mathsf{L}$ L L L  $H$  $H$ х  $H$ L  $\mathsf X$  $\mathsf L$  $\mathsf L$ Н H н L H  $\times$  $\mathsf{H}$ L  $\times$   $\times$   $\times$   $\times$  $\mathsf L$  $H$ L  $\mathsf{L}$  $\mathsf{L}$  $\times\times\times$   $\times$  $\mathbb H$ L H L L  $\mathsf{L}$ L  $H$ L  $H$ Н L  $\overline{H}$  $\mathsf{L}$  $\mathbb H$ Х  $\mathsf{H}$ I. Н  $\begin{array}{c}\nX \\
X \\
L\n\end{array}$ Х Х χ  $\mathbb L$ L L Н  $H$ L н  $\overline{H}$  $\mathsf{x}$  $\mathsf X$  $\mathsf{x}$ X X  $\mathsf{H}$ Н н J. L. L  $\bar{\mathbf{x}}$  $\bar{\mathbf{x}}$  $\mathbf{x}$  $\mathbf x$  $\mathsf X$  $\mathsf X$  $\boldsymbol{\mathsf{x}}$  $\mathbb{H}$ H L M **B**  $H$  $H$  $\mathbf{\hat{x}}$ X X X × X  $\boldsymbol{\mathsf{x}}$ Н H н

 $H =$ HIGH Voltage Level

L = LOW Voltage Level

 $X = Dom't Care$ 

#### **Circuit 74181**

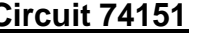

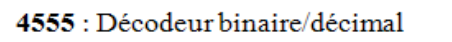

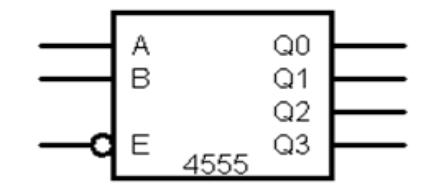

√ E : Entrée de validation. Elle doit être mise à la masse (0L) pour activer le circuit.  $\checkmark$  A et B : deux entrées binaires.

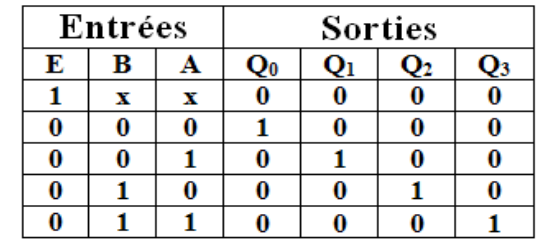

**X:** sans Importance

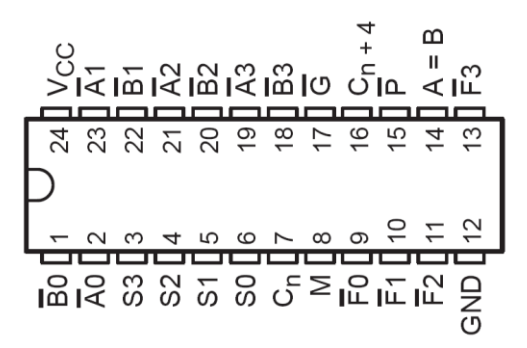

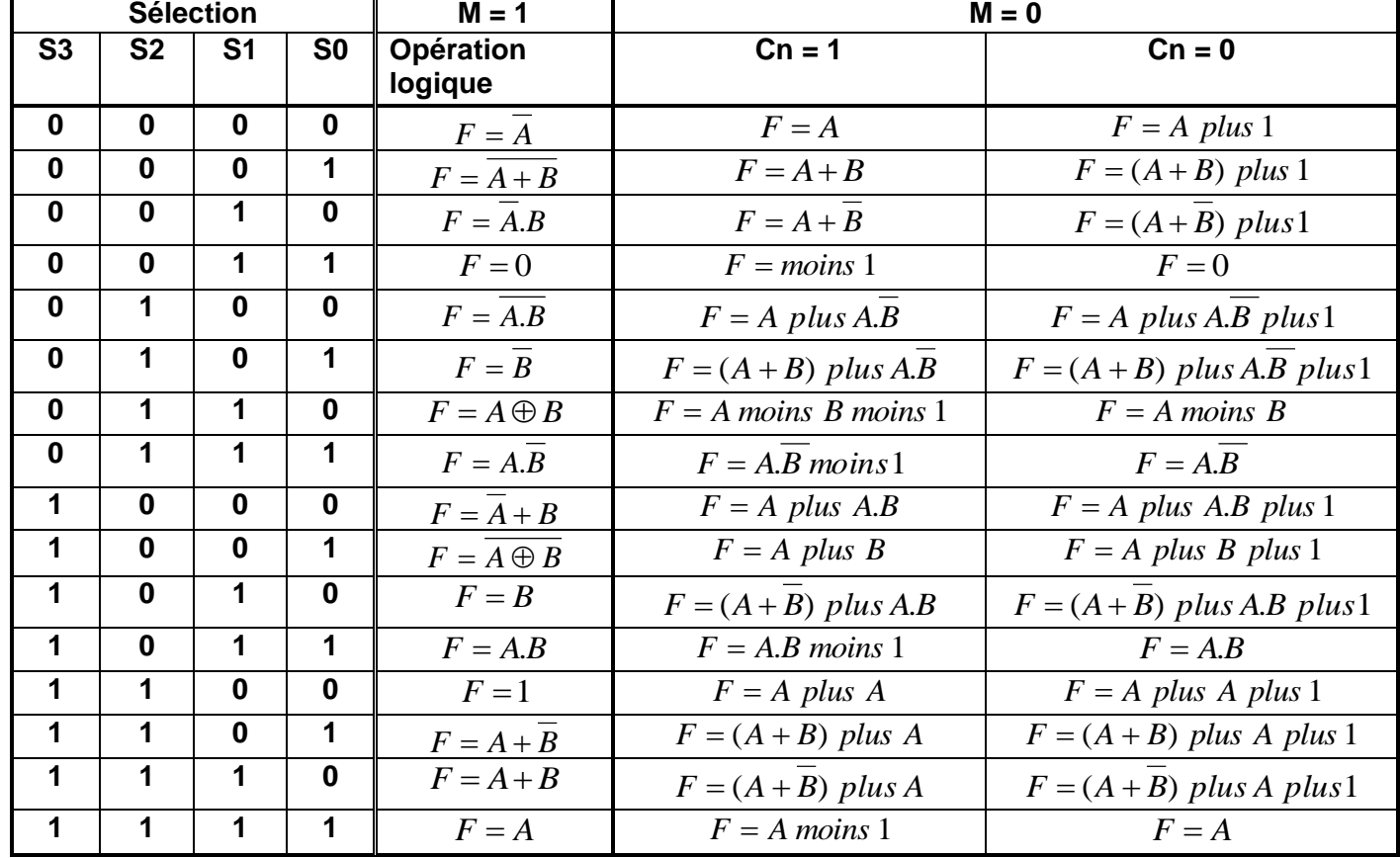

#### Dossier Pédagogique **DEVOIR DE CONTÔLE N°1** Page : 3/7

www.devoirat.net 2017

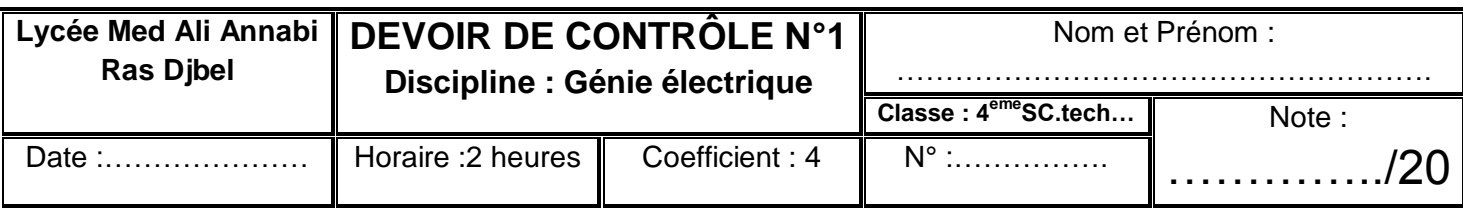

# **A - Etude d'un soustracteur binaire (3pts)**

**A-1-**Soit l'additionneur binaire suivant tel que **A(A3A2A1A0)** représente la 1ère opérande , **B(B3B2B1B0 )** représente la 2ème opérande , **S(S3S2S1S0 )** représente la somme , C<sup>4</sup> représente la dernière retenue et C<sub>0</sub> représente la 1<sup>ère</sup> retenue.

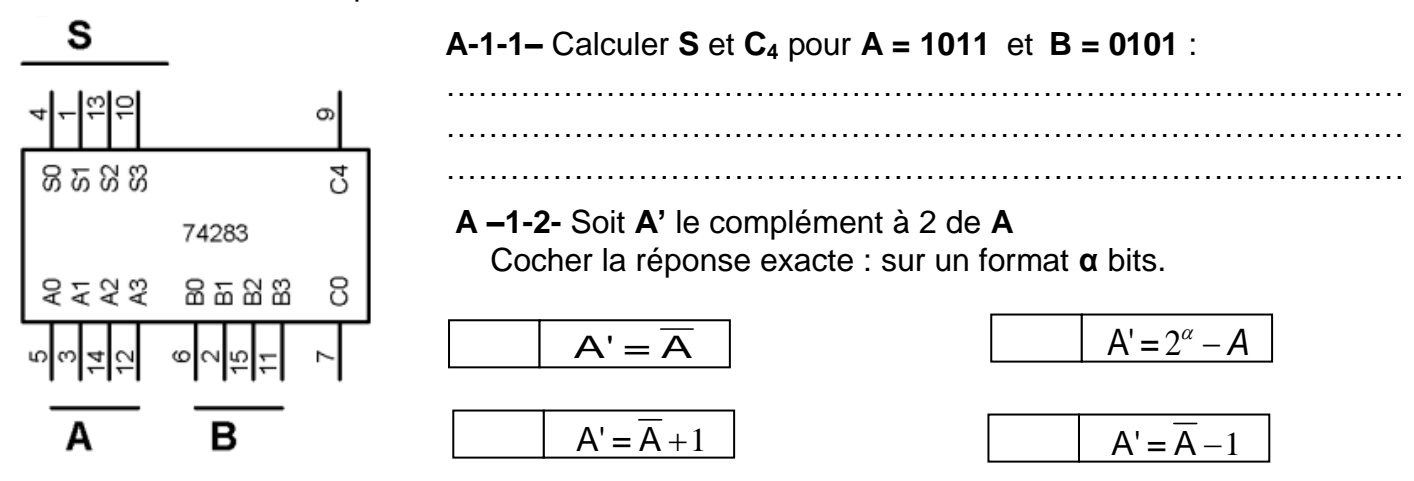

**A –1-3-** La fonction **FP3** de gestion des entrées/ sorties des camions génère le mot **A = X - Y** Compléter le schéma à base d'additionneur 4 bits le **74283** permettant de réaliser cette fonction

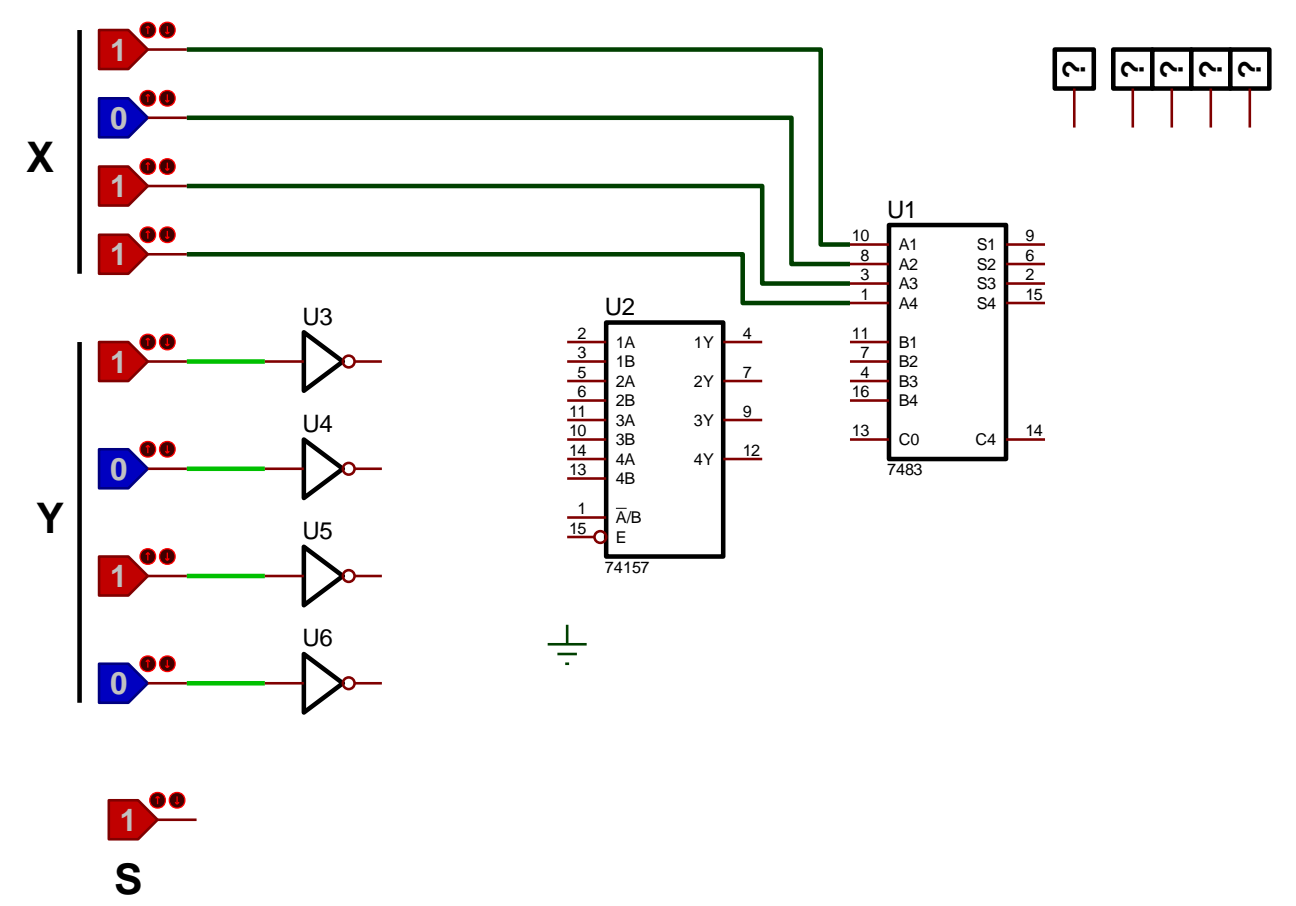

#### **A -2- Etude d'une unité arithmétique et logique : (5pts)**

Si on remplace l'additionneur intégré par une unité arithmétique et logique **UAL 74LS181** pour réaliser la fonction **FP3** et d'autres fonctions ( voir dossier technique page 3).

Dossier Pédagogique **DEVOIR DE CONTÔLE N°1** Page : 4/7

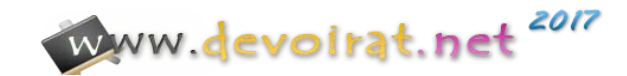

**A -2-1-** on demande de compléter le tableau suivant :

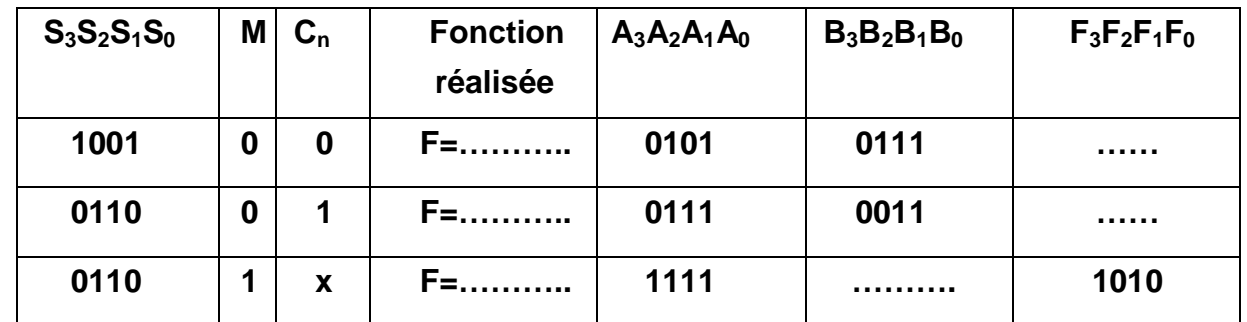

**A -2-1-** La fonction **FP3** de gestion des entrées/ sorties des camions génère le mot  $A = N_{CE} - N_{CS}$ Compléter le schéma à base de circuit **74181** permettant de réaliser cette fonction

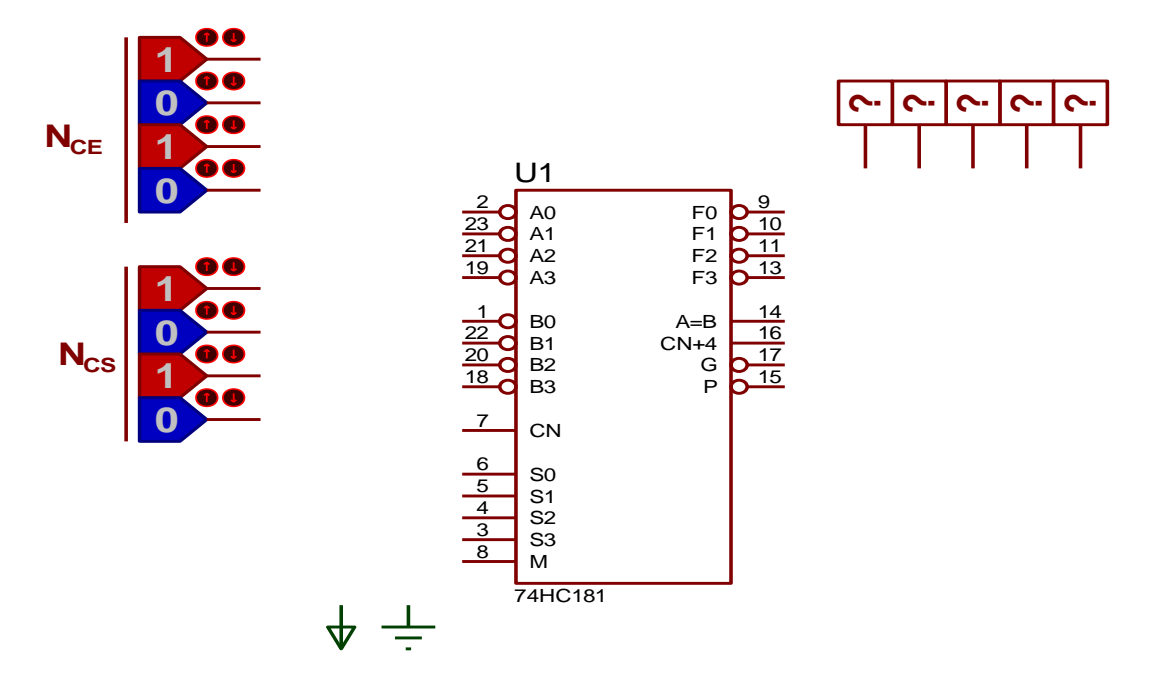

# **A -3-Etude d'un additionneur BCD (4.5pts)**

On souhaite réaliser un convertisseur binaire ⇒ **BCD**, en utilisant un comparateur intégré **74HC85** et additionneur intégré **74HC283**, (voir dossier technique page **2/3** ) .

Compléter le schéma d'un convertisseur binaire 4 bit  $(A_3 \ A_2 \ A_1 \ A_0) \Rightarrow BCD$  en utilisant ces deux circuits ; sachant que pour convertir un nombre binaire supérieur à **9** en **BCD** on ajoutera **6** à ce nombre pour obtenir son équivalent en **BCD**.

**A -3-1-** Réaliser en **BCD** l'opération suivante : **74 + 32**

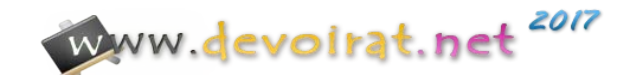

**A -3-2-** Compléter le schéma suivant :

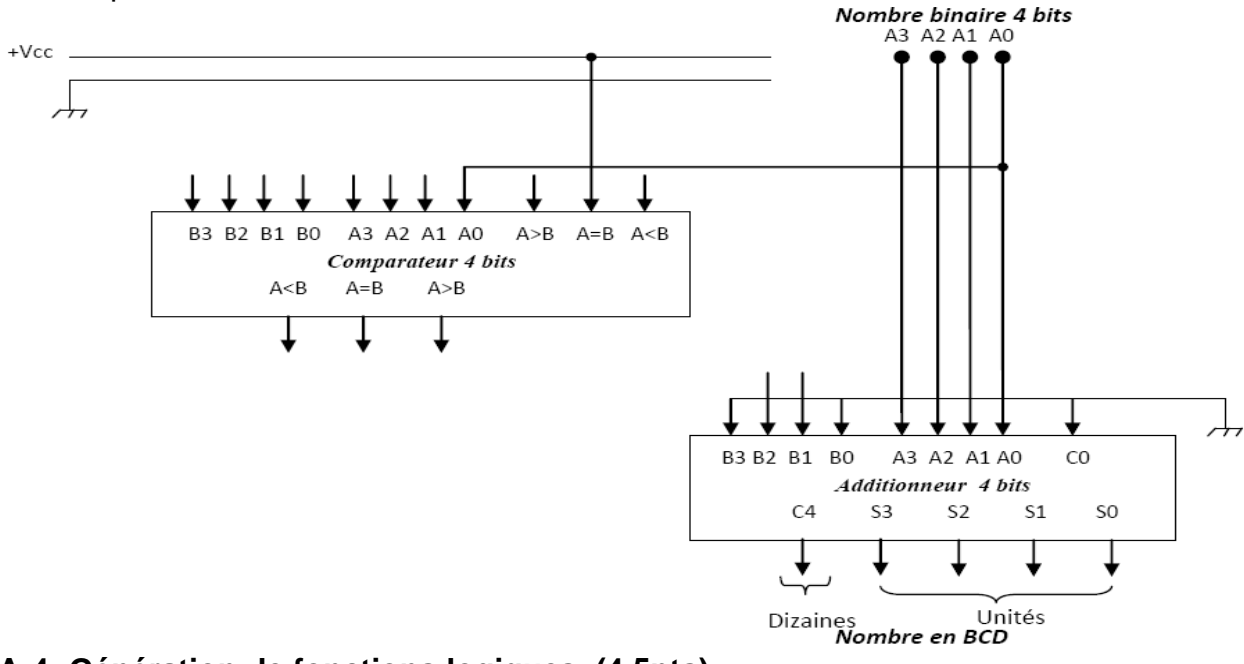

## **A-4- Génération de fonctions logiques (4.5pts)**

Un multiplexeur à 2<sup>n</sup> entrées peut réaliser une fonction logique à n variables, par exemple, avec le multiplexeur **74LS151** à **8** entrées, on peut réaliser une fonction logique à **3** variables. En se référant au Fiche technique du multiplexeur intégré à **8** voies : le **74151** ( voir dossier technique page **3/3**) **A-4-1-**Réaliser la fonction logique à 3 entrées a, b, et c, et à une sortie S.

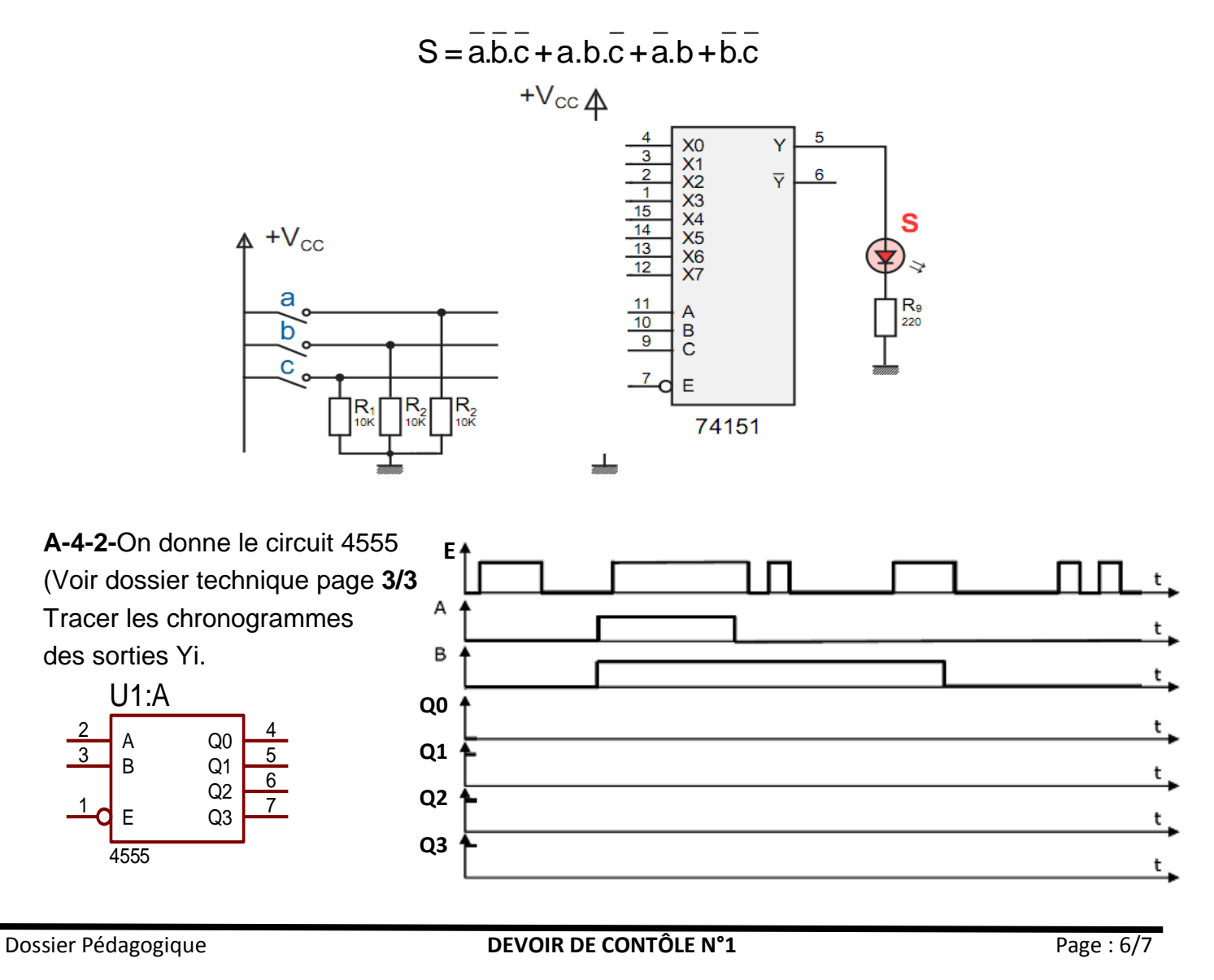

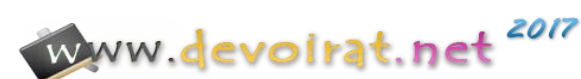

# **A-5-Schéma structurel du décodage du clavier matriciel : ( 3pts)**

En se référant au schéma de principe du clavier donné à la page **2/3** du dossier technique : Compléter les liaisons d'entrées d'adresse du démultiplexeur,

Compléter les liaisons d'entrées d'adresse du multiplexeur,

Compléter les liaisons permettant l'arrêt du compteur et la mémorisation du mot B

A l'instant où les sorties du **CI 4555** ( **Q3Q2Q1Q0 = 1000** ) lorsqu'on appuis sur la touche **E** préciser l'états des entrées ( **X3X2X1X<sup>0</sup>** ) du **CI 4539** et le mot B

$$
X_3X_2X_1X_0 = \dots
$$

**X 3X2X1X0 =** …………………… mot **B** =…………….

quel est le modulo du compteur à base du **CI 7493** justifier ……………………………………..

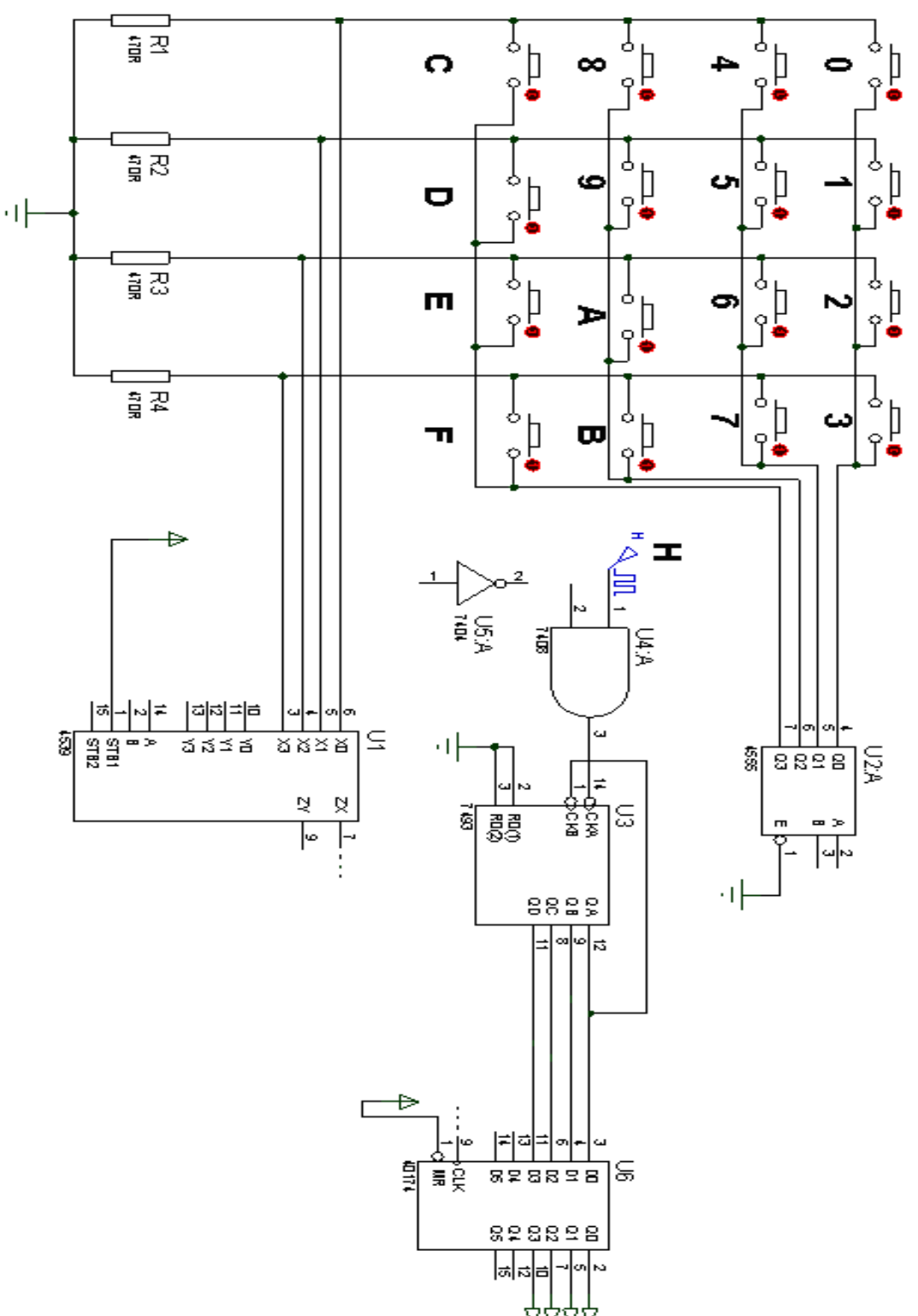

Mot B vers comparateur

Dossier Pédagogique **DEVOIR DE CONTÔLE N°1** Page : 7/7

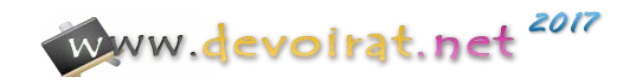